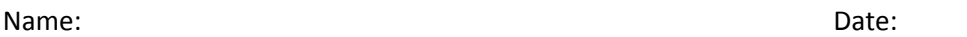

- 1. We are programming two Cisco wireless routers for the WiFi network. One router will connect to the WAN. To what will the other wireless access point connect?
	- a. Wired to the mobile devices
	- b. Wired to the router connected to the WAN
	- c. Wired just to another wireless access point
	- d. Wired to a client computer
- 2. We are installing a WiFi network for a company. How many of the Wireless Access Points typically link directly to the Wide Area Network?
	- a. 1 b. 2 c. 3 d. 4
- 3. School and business WiFi networks should block what ports?
	- a. SMTP port so users cannot check their email
	- b. HTTP port so users cannot check the Internet
	- c. FTP port to disallow illegal downloads through the WiFi network
	- d. Game ports so the network can be used for business and not recreation
- 4. How can we tie all of the Wireless Access Points together?
	- a. Use wireless bridges and they will communicate wirelessly
	- b. Use wireless access points and tie them together with category 6 Ethernet crossover cables
	- c. Use wireless access points and tie them together with category 6 Ethernet patch cables
	- d. Use wireless category 6 units
- 5. We have nine wireless access points assembled in a building that appear as 3 rows and 3 columns from the layout. The center wireless access point is on channel 3. What channel for the surrounding wireless access points should we not use?

```
a. 3 c. 0 d. 9
```
- 6. When we setup the WiFi network, we receive a set of static business class IP addresses from the ISP. It is a class A network with the network IP address 80.0.0.0 and the last IP address 80.0.0.7 as the broadcast address. The gateway IP address is 80.0.0.1. The rest are available for our use. What would the subnet mask be for this Class A addressing scheme?
	- a. 255.255.255.248
	- b. 255.255.0.0
	- c. 255.0.0.0
	- d. 255.248.255.0
- 7. What is the bandwidth for communication using category 6 cable to connect the wireless access points in a wireless network?
- 8. In a business class Wide Area Network, we have checked the new Internet signal provided by the ISP. What other signals can we expect to be provided through the WAN connection?
	- a. DC power connection
	- b. Television signal
	- c. AC power connection
	- d. Telephone signal
- 9. When programming a wireless router, where do we find the default IP address, username and password?
	- a. From the customer
	- b. From the ISP
	- c. From the wireless router manual
	- d. From the client user
- 10. What are major causes in the weakness of signal and reduced bandwidth with wireless routers and access points?
	- a. Walls
	- b. Open air
	- c. Windows
	- d. Steel lined concrete floors
- 11. Typically, how far can we place the access points apart to retain proper signal strength in a building using 802.11n routers?
	- a. Just over 100 meters
	- b. Just over 100 feet
	- c. Just over 1000 feet
	- d. Just under 100 inches
- 12. When building a wireless network, category 6 cables are labeled
	- a. The day before installation
	- b. After they are tested
	- c. Prior to testing
	- d. During the testing
- 13. When programming a wireless router on a business class WAN connection, we set
	- a. The WAN DHCP settings
	- b. The WAN Static settings
	- c. The LAN settings
	- d. The WAN STMP settings
- 14. When checking an installation, what is the minimum amount of bars (strength) acceptable?
	- a. 5 b. 4 c. 3 d. 2
- 15. When building a wireless network, what government agency overlooks safety on the worksite
	- a. IRS
	- b. Department of Defense
	- c. OSHA
	- d. FBI
- 16. When attaching wireless access points, kinks in the copper Category cable cause
	- a. Increased bandwidth
	- b. Decreased bandwidth
	- c. More bandwidth
	- d. 100% bandwidth
- 17. When making connections to wireless access points, what is the amount of spare cable calculated for each wire in the network?
	- a. 100 to 200%
	- b. 50 to 100%
	- c. 10 to 50%
	- d. 1 to 5%
- 18. When pulling cable in a building, what is the minimum number of ladders to run the cable efficiently?

a. 3 b. 2 c. 1 d. 4

- 19. When programming a wireless access point, what setting do we make for the LAN side connections?
	- a. DHCP
	- b. Static IP
	- c. SMTP
	- d. DNS

20. DHCP lease time on a wireless network should be

- a. 30 minutes
- b. 1 minute
- c. 1 hour
- d. 8 hours

21. All wireless access points and routers on a WiFi network should have the same

- a. IP address
- b. DHCP range
- c. SSID
- d. Firewall settings